#### Министерство науки и высшего образования Российской Федерации

Федеральное государственное бюджетное образовательное учреждение высшего образования «Воронежский государственный технический университет»

Кафедра конструирования и производства радиоаппаратуры

# **МЕТОДИЧЕСКИЕ УКАЗАНИЯ**

по самостоятельной работе по дисциплинам «Цифровые интегральные схемы и микропроцессоры» по направлению 11.03.03 «Конструирование и технология электронных средств» (профиль «Проектирование и технология радиоэлектронных средств») и дисциплине «Электроника и микропроцессорная техника» направления 12.03.01 «Приборостроение» (профиль «Приборостроение») всех форм обучения

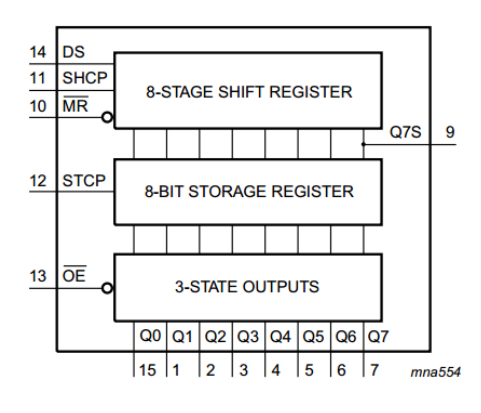

Воронеж 2021

#### УДК 621.3.049.7.002 (075) ББК 38.54

#### **Составители:**

канд. техн. наук А.В. Турецкий, канд. техн. наук М.В. Хорошайлова.

Методические указания по самостоятельной работе по дисциплинам «Цифровые интегральные схемы и микропроцессоры» по направлению 11.03.03 «Конструирование и технология электронных средств» (профиль «Проектирование и технология радиоэлектронных средств») и дисциплине «Электроника и микропроцессорная техника» направления 12.03.01 «Приборостроение» (профиль «Приборостроение») всех форм обучения / ФГБОУ ВО «Воронежский государственный технический университет»; cост.: А.В. Турецкий, М.В. Хорошайлова Воронеж, 2021.16 с.

Основной целью указаний является организация самостоятельного изучения дисциплин «Конструкторскотехнологические системы», «Электроника и микропроцессорная техника».

Предназначены для проведения самостоятельной работы по дисциплин «Конструкторско-технологические системы», «Электроника и микропроцессорная техника».

Методические указания подготовлены в электронном виде и содержатся в файле SRS CISMP.pdf.

Библиогр.: 3 назв.

#### **УДК 621.3.049.7.002 (075) ББК 38.54**

# **Рецензент** - О.Ю. Макаров, д-р техн. наук, проф. кафедры конструирования и производства радиоаппаратуры ВГТУ

*Издается по решению редакционноиздательского совета Воронежского государственного технического университета*

# **1. ЦЕЛИ ОСВОЕНИЯ ДИСЦИПЛИНЫ**

**Цель изучения дисциплины** состоит в получении студентами знаний принципов анализа и расчета типовых схемотехнических решений, используемых при построении электронных схем, а также комплексу вопросов, связанных с синтезом, эффективным использованием и правильной эксплуатацией аналоговых, импульсных и цифровых электронных устройств автоматизированных систем контроля и управления в радиоэлектронной технике.

**Для достижения цели ставятся задачи** связанные с Изучение вопросов, связанных с устройством и построением типовых электронных узлов различных автоматизированных систем контроля и управления физическими объектами и процессами в радиоэлектронной технике.

# **2. ТЕМЫ, ПОДЛЕЖАЩИЕ ОСВОЕНИЮ**

- 1. Введение
- 2. Микроконтроллерная платформа
- 3. Понятие ШИМ и АЦП
- 4. Измеритель влажности и температуры DHT11.
- 5. Знакосинтезирующий LCD индикатор
- 6. Часы реального времени (RTC)
- 7. Семисегментные индикаторы.
- 8. Входные сдвиговые регистры
- 9. Светодиодные матрицы
- 10. SPI интерфейс
- 11. Матричные клавиатуры
- 12. Входные сдвиговые регистры
- 13. ИК приемники
- 14. Аппаратные прерывания
- 15. Силовые элементы
- 16. Шина I2C
- 17. Датчики Холла
- 18. Датчики шума
- 19. Графические LCD дисплеи
- 20. Использование радиоканала при передачи информации
- 21. Резистивные датчики уровня жидкости
- 22. Термопары
- 23. Пироэлектрические датчики
- 24. Аналоговые датчики температуры
- 25. Цифровые датчики температуры
- 26. Модули беспроводной передачи данных
- 27. Фоторезисторы
- 28. Электродвигатели постоянного тока.
- 29. Дисплеи с аппаратной поддержкой индикации
- 30. Контроллеры матриц
- 31. Шаговые двигатели
- 32. Сервоприводы
- 33. Светодиоды c пиксельной адресацией

## **3. МЕТОДИЧЕСКИЕ УКАЗАНИЯ ДЛЯ СТУДЕНТОВ ПО ОСВОЕНИЮ ДИСЦИПЛИНЫ**

Система университетского образования предполагает рациональное сочетание таких видов учебной деятельности, как лекции, практические занятия, самостоятельная работа студентов, а также контроль полученных знаний.

- Лекции представляет собой систематическое, последовательное изложение учебного материала. Это – одна из важнейших форм учебного процесса и один из основных методов преподавания в вузе. На лекциях от студента требуется не просто внимание, но и самостоятельное оформление конспекта. Качественный конспект должен легко восприниматься зрительно, в эго тексте следует соблюдать абзацы, выделять заголовки, пронумеровать формулы, подчеркнуть термины. В качестве ценного совета рекомендуется записывать не каждое слово лектора (иначе можно потерять мысль и начать писать автоматически, не вникая в смысл), а постараться понять основную мысль лектора, а затем записать, используя понятные сокращения.

- Практические занятия позволяют научиться применять теоретические знания, полученные на лекции при решении конкретных задач. Чтобы наиболее рационально и полно использовать все возможности практических занятий для подготовки к ним необходимо: следует разобрать лекцию по соответствующей теме, ознакомится с соответствующим разделом учебника, проработать дополнительную литературу и источники, решить задачи и выполнить другие письменные задания.

- Самостоятельная работа студентов способствует глубокому усвоения учебного материала и развитию навыков самообразования. Самостоятельная работа предполагает следующие составляющие:

- работа с текстами: учебниками, справочниками, дополнительной литературой, а также проработка конспектов лекций;

- выполнение домашних заданий и подготовка к лабораторным работам;

- работа над темами для самостоятельного изучения;

- участие в работе студенческих научных конференций, олимпиад;

- подготовка к зачету и выполнение курсовой работы.

Кроме базовых учебников рекомендуется самостоятельно использовать имеющиеся в библиотеке учебнометодические пособия. Независимо от вида учебника, работа с ним должна происходить в течение всего семестра. Эффективнее работать с учебником не после, а перед лекцией.

При ознакомлении с каким-либо разделом рекомендуется прочитать его целиком, стараясь уловить общую логику изложения темы. При повторном чтении хорошо акцентировать внимание на ключевых вопросах и основных формулах. Можно составить их краткий конспект.

Степень усвоения материала проверяется следующими видами контроля:

- текущий (опрос, проверка расчетов на практических работах, отчет лабораторных работ);

- промежуточный (курсовая работа, зачет с оценкой).

Экзамен – форма проверки знаний и навыков, полученных на лекционных и практических занятиях. Сдача всех экзаменов, предусмотренных учебным планом на данный семестр, является обязательным условием для допуска к экзаменационной сессии.

Для успешной сдачи экзамена необходимо выполнить следующие рекомендации –готовиться к экзамену следует систематически, в течение всего семестра. Интенсивная подготовка должна начаться не позднее, чем за месяц-полтора до экзамена. Данные перед экзаменом три-четыре дня эффективнее всего использовать для повторения.

### **5. Примерный перечень оценочных средств**

#### **Примерный перечень заданий для подготовки к тестированию**

### **Критерии оценки заданий**:

4 – задание выполнено верно и дан развернутый ответ

3 – задание выполнено верно, но нет подробного описания решения

2 – имеются незначительные арифметические или логические погрешности, описки,

1 – задание не выполнено, но имеется правильный подход к решению,

0 – в остальных случаях.

**Методика проведения:** проводится в аудитории для практических занятий (во время самостоятельной работы), используется письменный метод контроля, применяется фронтальная форма, время выполнения задания – в течение 30 минут (2 недели), задания выполняются без использования/с использованием справочной литературы и/или средств коммуникации, [результат сообщается на следующий день].

# **Набор контрольных заданий:**

Вариант 1

1 – Что входит в состав программной части платформы Arduino?

2 – Как происходит динамический опрос матричной клавиатуры?

3 – Каково назначение выводов микросхемы 74HC165, и каков принцип работы сдвигового регистра?

Вариант 2

- 1 Что входит в состав аппаратной части платформы Arduino?
- 2 Почему интерфейс SPI называется полнодуплексный?
- 3 Для чего нужны подтягивающие резисторы?

Вариант 3

- 1 Каким образом формируется символ в ЖК дисплее?
- 2 Какие линии обмена данными использует SPI интерфейс?
- 3 Как выбирается вид подтяжки резисторов?

Вариант 4

1 – Как использовать русские символы на ЖК-дисплее?

2 – Каковы особенности применения каскадного соединения сдвиговых регистров?

3 – Каковы преимущества шины I2C?

Вариант 5

1 – Каким образом определяется адрес устройства на шине IIC?

2 – Каким образом формируется изображение на светодиодной матрице?

3 – Каким образом формируется адрес устройства на шине  $I2C?$ 

Вариант 6

1 – Каков принцип действия датчика DHT11?

2 – Что за порядок сдвига MSBFIRST и LSBFIRST?

3 – Почему линии портов в микросхеме PCF8574 называются «квази-двунаправленные»?

Вариант 7

1 – Назовите основные команды библиотек LiquidCrystal и LiquidCrystal I2C?

2 – Какой алгоритм работы с микросхемой 74HC595?

3 – Почему не требуется применение подтягивающих резисторов при использовании микросхемы PCF8574?

Вариант 8

1 – Для чего нужен модуль часов реального времени?

2 – Что такое сдвиговый регистр, для чего он используется?

3 – Каковы основные команды библиотеки Wire?

Вариант 9

1 – Каким образом RTC подключается к платформе?

2 – Каково назначение динамической индикации?

3 – Опишите принцип работы ИК пульта и приемника ИК сигналов.

Вариант 10

- 1 Каково назначение функций settime и gettime в RTC?
- 2 Как подключается модуль семисегментного индикатора?
- 3 Что содержит в себе ИК приемник?

# **Примерный перечень заданий для решения стандартных задач**

Вариант 1

1 – Каковы технические характеристики LCD 5110?

2 – Каким образом используется «паразитное питание» при работе DS18B20.

3 – Каковы области применения Bluetooth модуля HC06?

Вариант 2

1 – Какие основные команды библиотеки Adafruit\_GFX?

2 – Какие достоинства и недостатки полупроводниковые датчики температуры имеют перед термопарой?

3 – Почему во время загрузки команды Bluetooth модуль надо отключить от питания?

Вариант 3

1 – Каким образом кодируется картинка в LCD 5110?

2 – Каковы достоинства и недостатки датчика температуры DS18B20?

3 – Каким образом можно изменить название Bluetooth модуля HC06 в сети и пароль?

## Вариант 4

1 – Каковы технические характеристики передатчика FS100A?

2 – Каковы достоинства и недостатки датчика температуры LM35?

3 – Для чего используется Saleae logic Analyzer?

Вариант 5

1 – Каким образом обеспечить работу одновременно нескольких комплектов приемопередатчиков FS100A?

2 – Каким образом можно увеличить чувствительность пиродатчика?

3 – Каким образом используется датчик Холла в приборостроении?

# Вариант 6

1 – Как увеличить дальность радиосвязи приемопередатчика?

2 – Какое устройство у модуля HC-SR501.

3 – Принцип действия датчика шума. Способ получения цифрового сигнала от датчика шума.

Вариант 7

1 – Опишите принцип работы резистивного датчика уровня жидкости

2 – Каким образом опрашивается микросхема MAX 6675?

3 – Как используется фоторезистор в приборостроении?

# Вариант 8

1 – Какие достоинства и недостатки резистивных датчиков уровня жидкости?

2 – С какой целью компенсируется температура холодного конца термопары?

3 – Каким образом разбивают 3D модель детали на слои для подготовки к печати?

### Вариант 9

1 – Каковы достоинства и недостатки термопар?

2 – Каков принцип действия пиродатчика?

3 – Каковы схемотехнические решения подключения двигателя постоянного тока к микроконтроллерам?

Вариант 10

- 1 Каков принцип действия микросхемы MAX 6675?
- 2 Каковы области применения пиродатчиков?
- 3 Каковы принцип действия шаговых двигателей?

# **Примерный перечень заданий для решения прикладных задач**

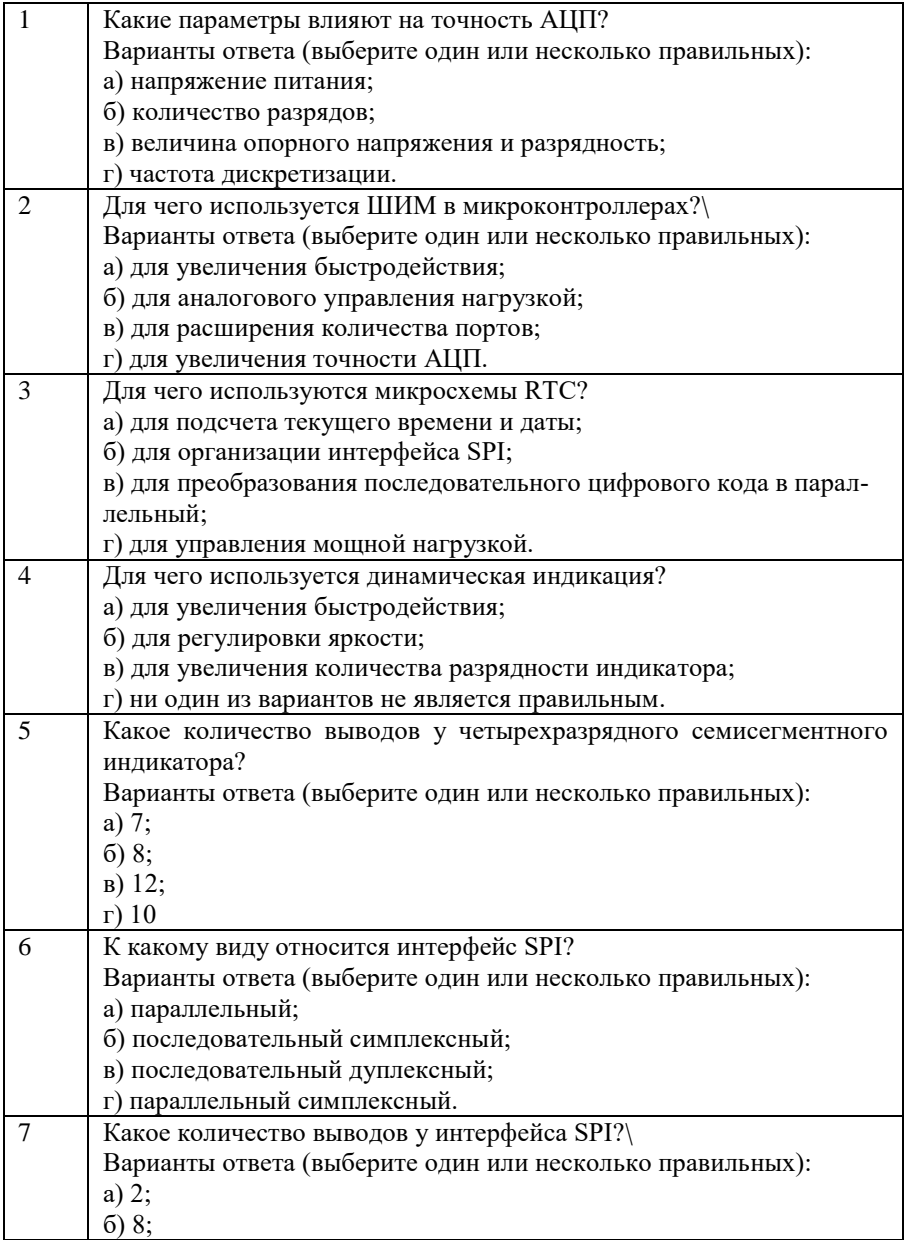

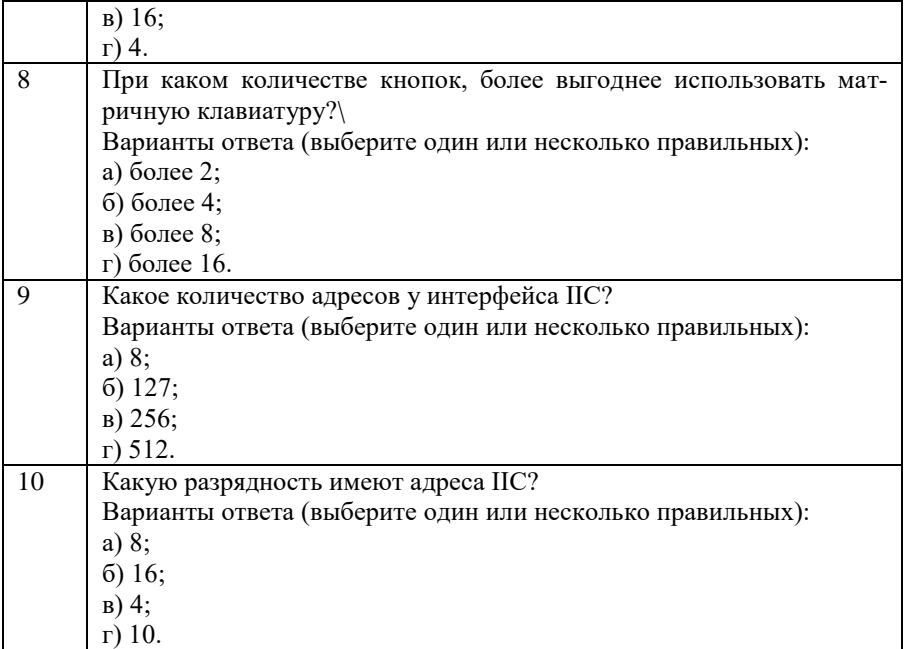

#### **Примерный перечень вопросов для подготовки к экзамену**

- 1. Платформа Arduino. Электрические параметры. Классификация платформ в зависимости от назначения. Виды портов, назначение. Команды СИ работы с портами.
- 2. Понятие ШИМ. Области применения ШИМ. Команды СИ работы с ШИМ.
- 3. Измеритель влажности и температуры DHT11. Назначение, команды библиотеки для работы с DHT11. Условный оператор If и switch ... case.
- 4. LCD индикатор DV**1602**. Параметры индикатора. Команды работы с библиотекой LCD индикатора Liquid-Crystal\_I2C. Операторы циклов for и do ... while.
- 5. Часы реального времени (RTC DS1302). Назначение. Библиотека для работы с RTC. Команды библиотеки. Типы переменных в СИ.
- 6. Семисегментные индикаторы. Виды. Принцип формирования изображения на семисегментном индикаторе. Понятие динамической индикации. Массивы в СИ. Команды для работы с последовательным портом Serial.
- 7. Сдвиговый регистр 74HC595. Назначение, принцип работы. Назначение выводов 74HC595. Битовые операторы СИ.
- 8. Светодиодная матрица 1588AS. Назначение, принцип работы. Использование последовательного включения 74HC595. Логические операции языка СИ.
- 9. SPI интерфейс. Выводы Arduino для работы с SPI. Команды библиотеки SPI.
- 10. Матричная клавиатура. Динамический опрос клавиатуры. Математические функции языка СИ
- 11. Входной сдвиговый регистр 74HC165. Назначение, принцип работы. Назначение выводов 74HC165. Назначение подтягивающих резисторов.
- 12. ИК приемник VS1838B. Назначение. Порядок подключения. Команды библиотеки для работы с ИК приемником.
- 13. Применение транзистора для управления мощной нагрузкой. Особенности включения индуктивной нагрузки.
- 14. Шина I2C. Порты Arduino для работы с I2C. Команды библиотеки Wire для работы с I2C.
- 15. Дисплей Nokia 5110 Параметры дисплея. Команды работы с библиотекой Adafruit\_GFX.
- 16. Передатчик FS100A и приемник MX-RM-5V. Параметры комплекта передатчика и приемника. Команды библиотеки iarduino\_RF433.
- 17. Датчик уровня жидкости. Схема и принцип действия, подключение к Arduino.
- 18. Термопары К-типа. Микросхема MAX6675. Структурная схема микросхемы MAX6675. Команды библиотеки для работы c микросхемой MAX6675.
- 19. Пироэлектрический датчик HC-SR501. Принцип действия пироэлектрического датчика. Назначение выводов и органов управления HC-SR501.
- 20. Датчик температуры LM 35. Характеристики, параметры, назначение выводов, способ подключения к Arduino.
- 21. Датчик температуры DS18B20. Характеристики, параметры, назначение выводов, способ подключения к Arduino. Команды библиотеки OneWire.
- 22. Фоторезистор. Параметры, схема подключения к Arduino.
- 23. Электродвигатель постоянного тока. Схемы подключения электродвигателей, Н-мост.
- 24. Дисплей на базе контроллера TM1637. Динамическая индикация. Команды библиотеки TM1637.h.
- 25. Cветодиодная матрица с контроллером max7219. Динамическая индикация. Команды библиотеки Max72xxPanel.
- 26. Шаговый двигатель 28BYJ-48. Принцип действия шагового двигателя. Контроллер для работы с шаговым двигателем. Команды библиотеки Stepper\_28BYJ.h.
- 27. Сервопривод SG90. Принцип действия сервопривода. Команды библиотеки Servo.h.
- 28. Светодиоды c пиксельной адресацией WS2812B. Принцип передачи сигнала в WS2812B. Команды библиотеки Adafruit\_NeoPixel.h.

# **БИБЛИОГРАФИЧЕСКИЙ СПИСОК**

1.Макаров О. Ю. «Электроника и микропроцессорная техника» Практикум: учеб. пособие [Электронный ресурс]. – Электрон. текстовые и граф. данные (5,0 Мб) / О. Ю. Макаров, А. В. Турецкий, М. В. Хорошайлова -Воронеж: ФГБОУ ВО «Воронежский государственный технический университет», 2019. – 1 электрон. опт. диск (CD-ROM).

2.Китаев Ю.В. Основы микропроцессорной техники : учебное пособие / Китаев Ю.В.. — Санкт-Петербург : Университет ИТМО, 2016. — 51 c. — Текст : электронный // Электронно-библиотечная система IPR BOOKS : [сайт]. — URL: https://www.iprbookshop.ru/67484.html

3.Рандин, Д. Г. Микроконтроллеры : учебнометодическое пособие / Д. Г. Рандин. — Самара : Самарский государственный технический университет, ЭБС АСВ, 2018. — 82 c. — Текст : электронный // Электронно-библиотечная система IPR BOOKS : [сайт]. — URL: https://www.iprbookshop.ru/90629.html (дата обращения: 04.11.2021). — Режим доступа: для авторизир. пользователей

# **СОДЕРЖАНИЕ**

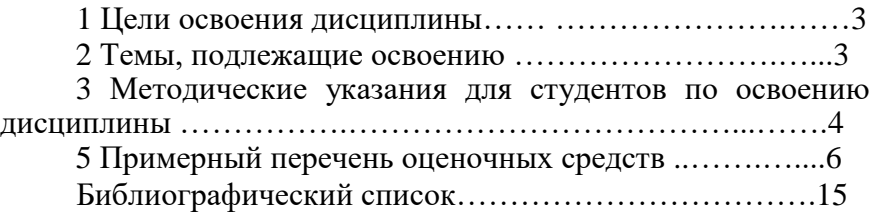

# МЕТОДИЧЕСКИЕ УКАЗАНИЯ

по самостоятельной работе по дисциплинам «Цифровые интегральные схемы и микропроцессоры» по направлению 11.03.03 «Конструирование и технология электронных средств» (профиль «Проектирование и технология радиоэлектронных средств») и дисциплине «Электроника и микропроцессорная техника» направления 12.03.01 «Приборостроение» (профиль «Приборостроение») всех форм обучения

> Составители: Турецкий Андрей Владимирович Хорошайлова Марина Владимировна

Компьютерный набор А.В. Турецкого

Подписано к изданию \_\_\_\_\_\_\_\_\_\_ Уч.-изд. л.

ФГБОУ ВПО «Воронежский государственный технический университет» 394026 Воронеж, Московский просп., 14